## SAP ABAP table /RPM/QNNR\_HDR\_INT {Questionnaire Header Internal.}

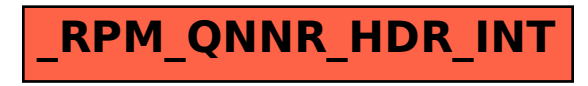